# CSci 4271W Development of Secure Software Systems Day 12: More Unix Access Control

Stephen McCamant University of Minnesota, Computer Science & Engineering

#### **Outline**

Unix permissions bits review More Unix permissions Live Unix permissions Announcements intermission Good technical writing (pt. 1) BCImgView demo

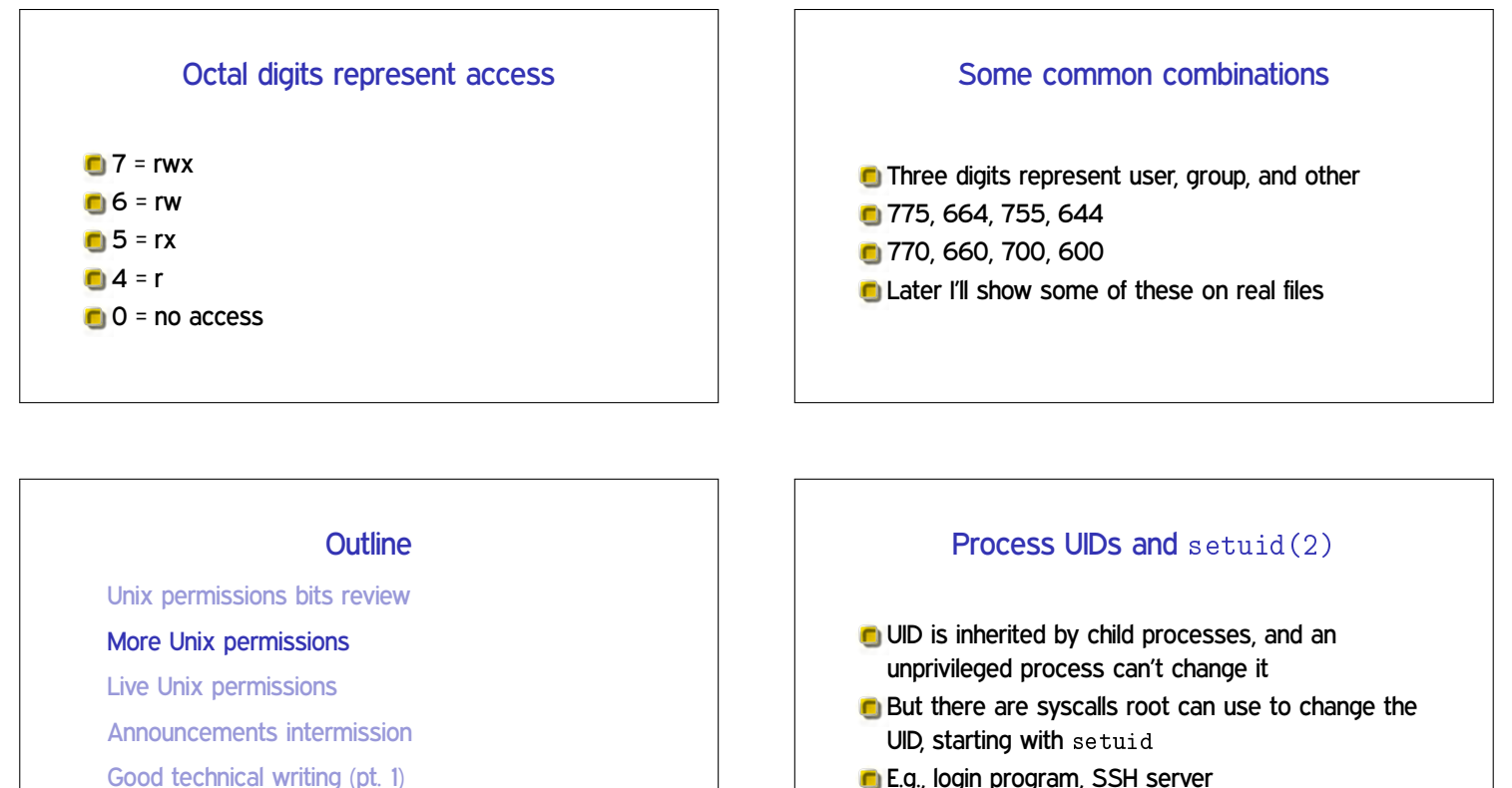

E.g., login program, SSH server

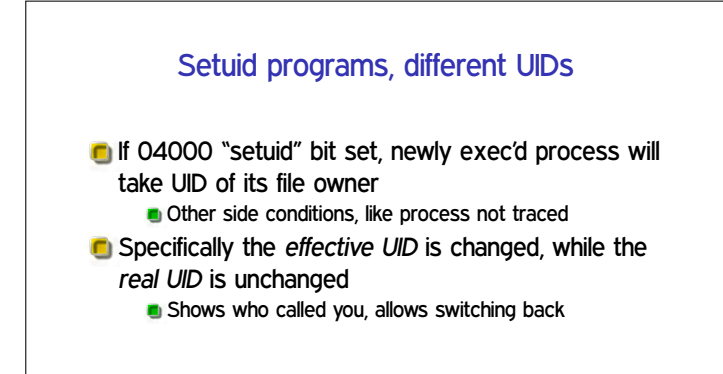

BCImgView demo

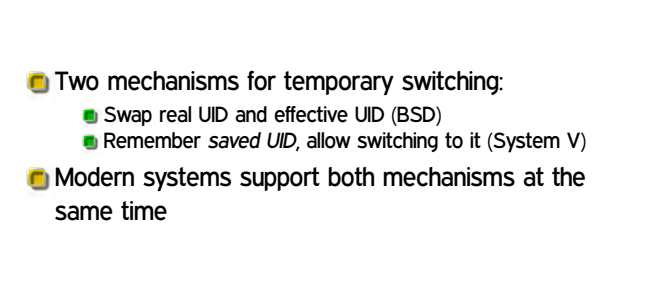

More different UIDs

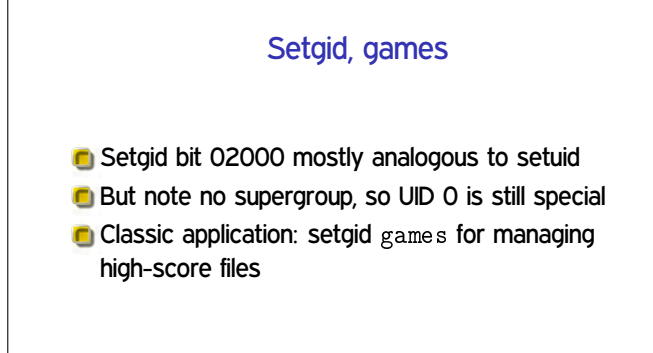

#### Special case: /tmp

We'd like to allow anyone to make files in /tmp **C** So, everyone should have write permission But don't want Alice deleting Bob's files Solution: "sticky bit" 01000

# Special case: group inheritance

- When using group to manage permissions, want a whole tree to have a single group
- When 02000 bit set, newly created entries with have the parent's group
	- **(Historic BSD behavior)**
- Also, directories will themselves inherit 02000

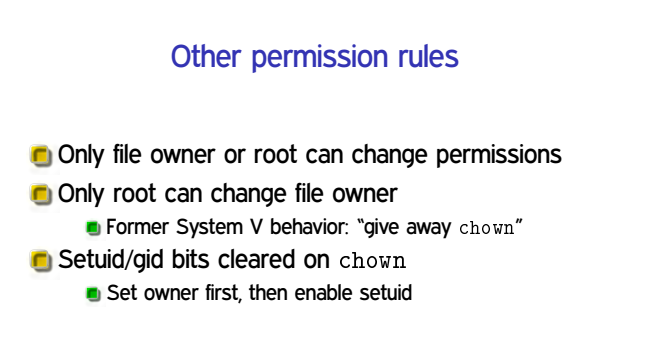

# **Outline**

Unix permissions bits review

More Unix permissions

#### Live Unix permissions

Announcements intermission

Good technical writing (pt. 1)

BCImgView demo

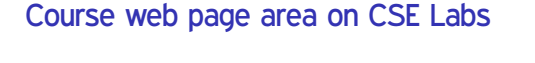

**C** See screen-shared demo

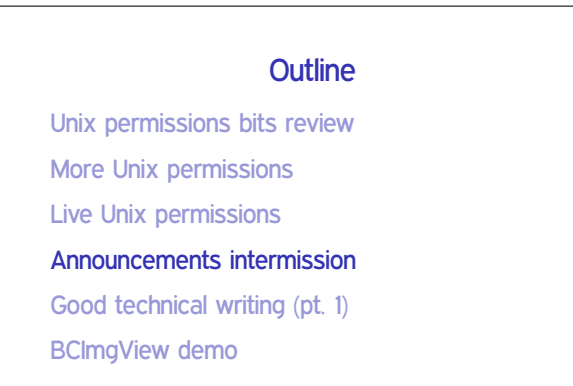

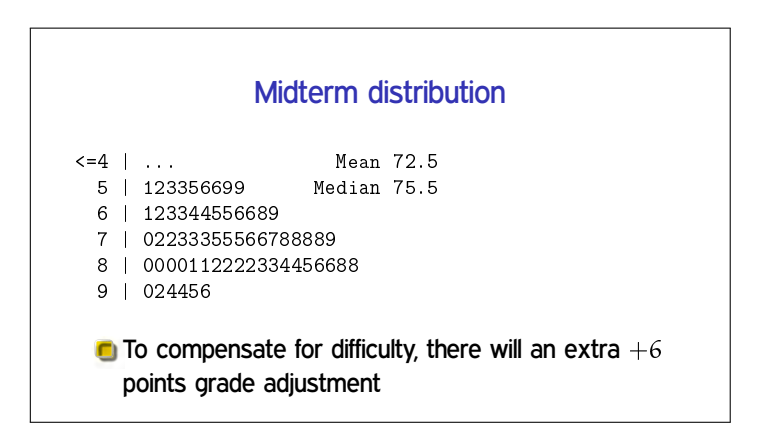

#### **Outline**

Unix permissions bits review

More Unix permissions

Live Unix permissions

Announcements intermission

Good technical writing (pt. 1)

BCImgView demo

### Writing in CS versus other writing

- Key goal is accurately conveying precise technical information
- **C** More important: careful use of terminology, structured organization
- **C** Less important: writer's personality, appeals to emotion

#### Still important: concise expression

**D** Don't use long words or complicated expressions when simpler ones would convey the same meaning Beneficial for both clarity and style

#### Know your audience

- **C** When technical terminology makes your point clearly, use it
- But provide definitions if a concept might be new to many readers
	- **Be careful to provide the right information in the definition** Define at the first instead of a later use
- On other hand, avoid introducing too many new terms
	- Reuse a term when referring to the same concept

### Precise explanations

- Don't say "we" do something when it's the computer that does it
	- **And avoid passive constructions**
- Don't anthropomorphize (computers don't "know")
- Use singular by default so plural provides a distinction:
	- The students take tests
	- + Each student takes a test
	- + Each student takes multiple tests

# Provide structure

- Use plenty of sections and sub-sections
- **It's OK to have some redundancy in previewing** structure
- **E** Limit each paragraph to one concept, and not too long
	- Start with a clear topic sentence

# **Outline** Unix permissions bits review More Unix permissions Live Unix permissions Announcements intermission Good technical writing (pt. 1) BCImgView demo

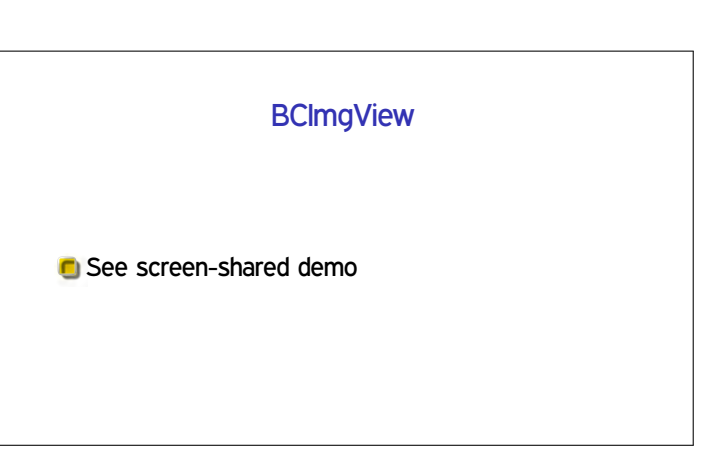